# <span id="page-0-0"></span>**stringToDate()**

This function converts a **text** with a certain format into a **timestamp**.

#### **Syntax**

stringToDate(text, timeZone) #Output: Number

### Examples

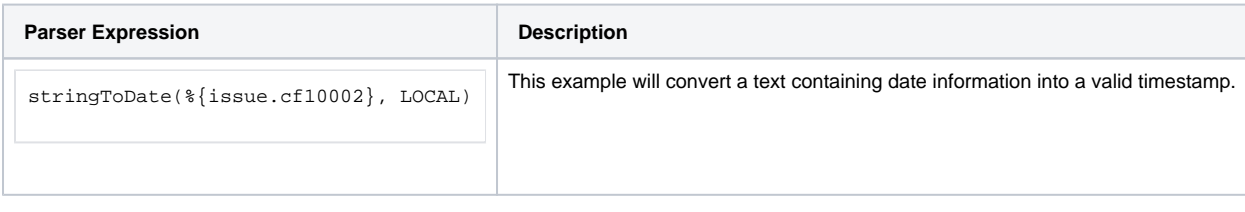

### Additional information

Parameters used in this function

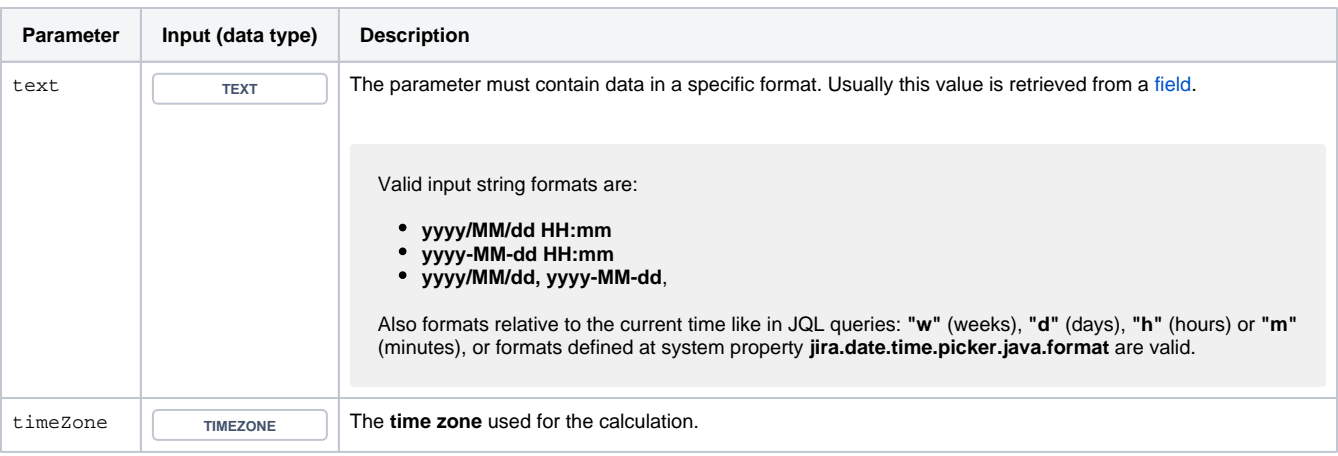

**Days** might depend on the **time zone** - it might be Sunday on the west coast of the US while at the same time it's already Monday in Australia.

### **Output**

This function returns a **NUMBER** 

Variant where you can manually **define the date-time pattern**. [Read more about date-time patterns.](http://docs.oracle.com/javase/7/docs/api/java/text/SimpleDateFormat.html)

#### **Syntax**

stringToDate(text, dateTimePattern ) #Output: Number

### Examples

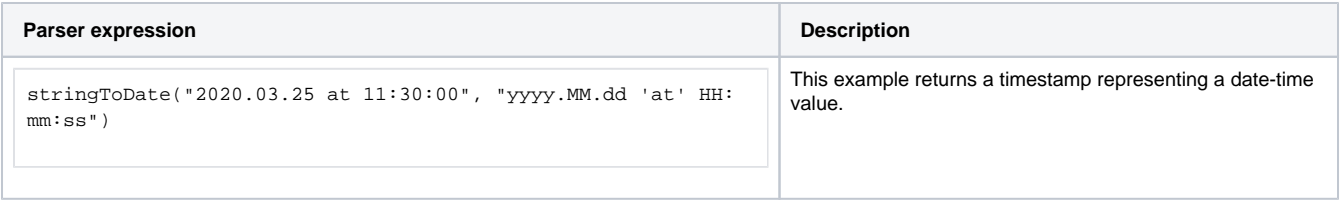

## Additional information

#### Parameters used in this function

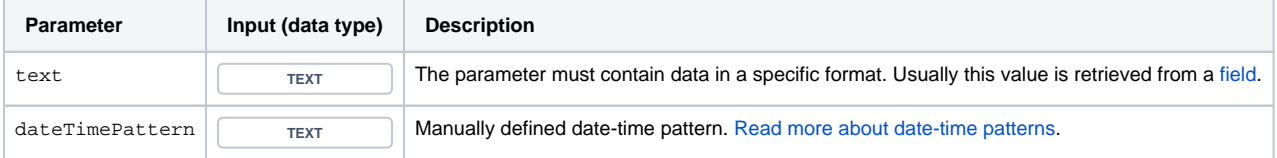

### **Output**

This function returns a NUMBER

Variant where you can additionally define a **language** and a **country**.

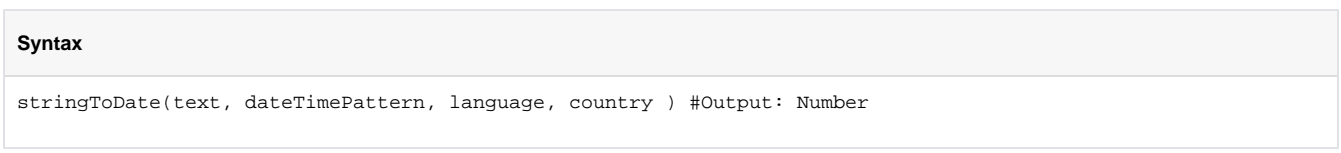

### Examples

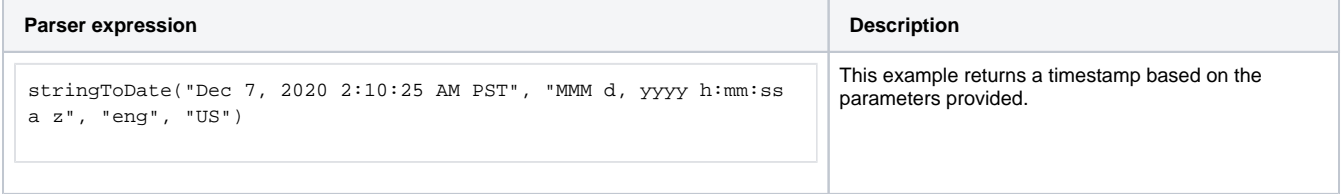

### Additional information

#### **Parameters used in this function**

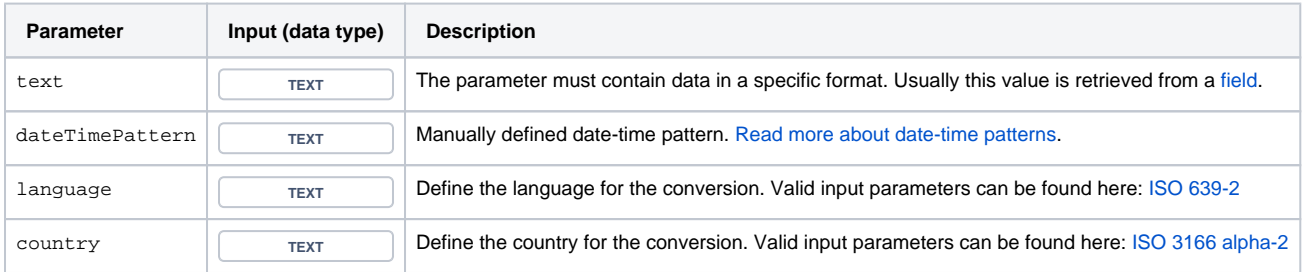

# **Output**

This function returns a NUMBER

This function is mostly used when you want to write the output into a Jira date-time picker.

If you want to convert a **date** into a **text** you might want to have a look at the function [dateToString\(\).](https://apps.decadis.net/pages/viewpage.action?pageId=27068547)

# Use cases and examples

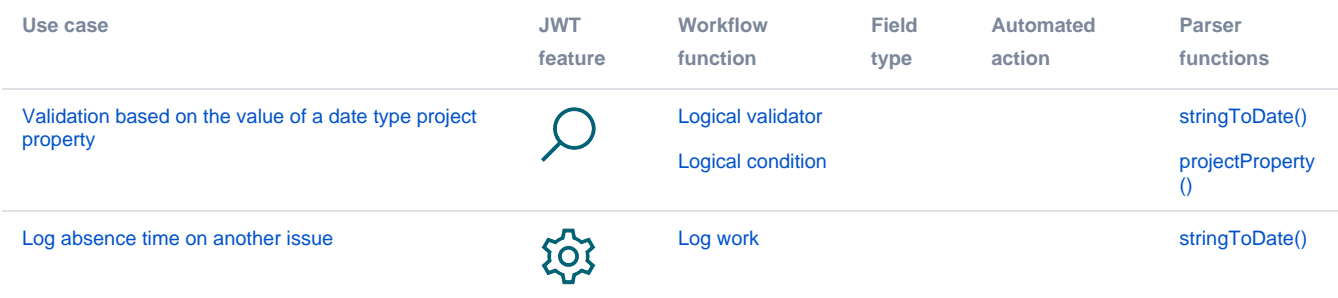